<span id="page-0-0"></span>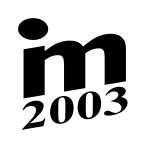

## **SOLUTION OF INVERSE KINEMATIC PROBLEM OF MANIPULATOR IN MATLAB SOLUTION OF INVERSE KINEMATIC PROBLEM**

# **R. Bartko**<sup>\*</sup>

**Summary:** *Manipulators have a special architecture that allows a decoupling of the positioning problem from the orientation problem. In this paper there is presented a solution of the positioning problem of decoupled manipulator in MATLAB program, a solution of pick and place operations task for trajectory planning using interpolation polynomial and graphical visualization of this solution in MATLAB. Animation of manipulator motion is presented.* 

## **1. Úvod**

 $\overline{a}$ 

Kinematika sériového manipulátora (Angelis, J., 1997, Craig, J. J., 1986, Vukobratović, M. & Potkonjak, V., 1985) so 6° voľnosti sa zaoberá vzťahmi medzi relatívnymi súradnicami jednotlivých kinematických dvojíc (pre náš prípad RRRRRR – 6 uhlov  $\varphi_1$ ,  $\varphi_2$ ,  $\varphi_3$ ,  $\varphi_4$ ,  $\varphi_5$ ,  $\varphi_6$ ) a polohou koncového zariadenia v kartézskom súradnicovom priestore (poloha telesa v priestore je daná 6 nezávislými parametrami). Okrem úlohy polohy koncového zariadenia nás môžu zaujímať vzťahy medzi prvými a druhými časovými deriváciami zovšeobecnenými súradnicami kinematických dvojíc  $\varphi_1$ ,  $\varphi_2$ ,  $\varphi_3$ ,  $\varphi_4$ ,  $\varphi_5$ ,  $\varphi_6$  a prvými a druhými časovými deriváciami vektora polohy koncového zoradenia. Môžeme riešiť dve základné úlohy:

- Priama kinematická úloha poznáme veľkosť šiestich zovšeobecnených súradníc kinematických dvojíc  $\varphi_1$ ,  $\varphi_2$ ,  $\varphi_3$ ,  $\varphi_4$ ,  $\varphi_5$ ,  $\varphi_6$  a hľadáme polohu koncového zariadenia v nehybnom kartézskom priestore. Priama kinematická úloha nepredstavuje veľký problém a môžeme ju z hľadiska matematiky redukovať na násobenie matíc.
- Inverzná kinematická úloha poznáme polohu koncového zariadenia v kartézskom priestore a hľadáme hodnoty jednotlivých súradníc kinematických dvojíc. Inverzná kinematická úloha z hľadiska matematiky predstavuje riešenie sústavy 6 nelineárnych rovníc (t.j. elimináciu piatich zo šiestich neznámych a redukovanie problému na riešenie polynomickej rovnice 16. stupňa).

Priraďme súradnicové systémy jednotlivým telesám jednoduchého otvoreného reťazca telies 1, ... , 6, 7. Ak použijeme označenie podľa Denavit-Hartenbergovej metódy, potom celý

<sup>\*</sup> Ing. Róbert Bartko, CSc.: Fakulta priemyselných technológií, Trenčianska univerzita Alexandra Dubčeka v Trenčíne; T. Vansovej 1054/45; 020 32 Púchov; e-mail: bartko@tnuni.sk

[m](#page-0-0)anipulátor je jednoznačne určený 18 parametrami  $a_i, a_j, q_i, i = 1, \mathbf{K}, 6$ . Výsledná transformačná matica polohy  $T_{1,7}$  (súradnicového systému 7 - koncové zariadenie vzhľadom na 1 nehybný kartézsky súradnicový systém) je daná

$$
\mathbf{T}_{1,7} = \mathbf{T}_1 \mathbf{T}_2 \mathbf{T}_3 \mathbf{T}_4 \mathbf{T}_5 \mathbf{T}_6 \tag{1}
$$

kde **T**<sub>ij</sub> 4x4 je transformačná matica polohy. Ak je transformačná matica medzi dvomi nasledujúcimi súradnicovými systémami napr. *i*,*i*+1 označíme ju len jedným indexom *i*

$$
\mathbf{T}_{i} = \begin{bmatrix} \mathbf{S}_{i} & \mathbf{r}_{i} \\ \mathbf{0}^{\mathrm{T}} & 1 \end{bmatrix} = \begin{bmatrix} c\varphi_{i} & -s\varphi_{i}c\alpha_{i} & s\varphi_{i}s\alpha_{i} & a_{i}c\varphi_{i} \\ s\varphi_{i} & c\varphi_{i}c\alpha_{i} & -c\varphi_{i}s\alpha_{i} & a_{i}s\varphi_{i} \\ 0 & s\alpha_{i} & c\alpha_{i} & q_{i} \\ 0 & 0 & 0 & 1 \end{bmatrix} = \begin{bmatrix} c\varphi_{i} & -s\varphi_{i}\lambda_{i} & s\varphi_{i}\mu_{i} & a_{i}c\varphi_{i} \\ s\varphi_{i} & c\varphi_{i}\lambda_{i} & -c\varphi_{i}\mu_{i} & a_{i}s\varphi_{i} \\ 0 & \mu_{i} & \lambda_{i} & q_{i} \\ 0 & 0 & 0 & 1 \end{bmatrix}
$$
(2)

kde matica S<sub>*i,j*</sub> 3x3 vyjadruje sférický pohyb, stĺpcová matica r<sub>*i,j*</sub> 3x1 zložky vektora popisujúceho posuvný pohyb a riadková stĺpcová matica **o** 3x1 je tvorená nulami. Po rozdelení matíc prislúchajúcich jednotlivým pohybom na submatice vyjadrujúce sférický pohyb a posunutie

$$
\mathbf{T}_{1,7} = \begin{bmatrix} \mathbf{S}_{1,7} & \mathbf{r}_{1,7} \\ \mathbf{\sigma}_3^{\mathrm{T}} & 1 \end{bmatrix} = \begin{bmatrix} \mathbf{S}_1 & \mathbf{r}_1 \\ \mathbf{\sigma}_3^{\mathrm{T}} & 1 \end{bmatrix} \begin{bmatrix} \mathbf{S}_2 & \mathbf{r}_2 \\ \mathbf{\sigma}_3^{\mathrm{T}} & 1 \end{bmatrix} \mathbf{K} \begin{bmatrix} \mathbf{S}_6 & \mathbf{r}_6 \\ \mathbf{\sigma}_3^{\mathrm{T}} & 1 \end{bmatrix}
$$
(3)

dostávame

$$
\mathbf{S}_{1,7} = \mathbf{S}_1 \mathbf{S}_2 \mathbf{K} \mathbf{S}_6 \tag{4}
$$

$$
\mathbf{r}_{1,7} = \mathbf{S}_1 \mathbf{S}_2 \mathbf{S}_3 \mathbf{S}_4 \mathbf{S}_5 \mathbf{r}_6 + \mathbf{S}_1 \mathbf{S}_2 \mathbf{S}_3 \mathbf{S}_4 \mathbf{r}_5 + \mathbf{K} + \mathbf{S}_1 \mathbf{r}_2 + \mathbf{r}_1
$$
 (5)

kde matica **S**1,7 vyjadruje natočenie koncového zariadenia (transformačná matica z priestoru 1 do priestoru 7) a stĺpcová matica r<sub>1,7</sub> vyjadruje zložky polohového vektora koncového zariadenia v nehybnom kartézskom súradnicovom systéme 1 (počiatok súradnicového systému 7 vzhľadom na súradnicový systém 1 v súradnicovom systéme 1). Vzťahy (4) a (5) vyjadrujú vzťah medzi jednotlivými zovšeobecnenými súradnicami  $\varphi_1$ ,  $\varphi_2$ ,  $\varphi_3$ ,  $\varphi_4$ ,  $\varphi_5$ ,  $\varphi_6$  a polohou a natočením koncového zariadenia v nehybnom súradnicovom systéme.

#### **2. Inverzná úloha deleného manipulátora**

Priemyselné roboty majú väčšinou špeciálnu architektúru, ktorá dovoľuje riešenie inverznej kinematickej úlohy manipulátora rozdeliť na dve časti :

- riešenie polohy,
- · riešenie orientácie.

Takýto manipulátor nazývame delený manipulator (decoupled manipulator). Posledné tri členy 5, 6, 7 takéhoto manipulátora sú definované tak, že ich osi sa pretínajú v jednom bode, ktorý označíme ako *C*. Tento bod je totožný s počiatkom súradnicových systémoch 5, 6. Potom platí

$$
a_4 = a_5 = q_5 = 0 \tag{6}
$$

Riešme inverzný kinematický problém (Angelis, J., 1997), chceme určiť uhly  $\varphi_1$ ,  $\varphi_2$ ,  $\varphi_3$  z polohy bodu *C* r<sub>1*C*</sub>. Transformačná matica polohy T<sub>1,4</sub> sa dá vyjadriť

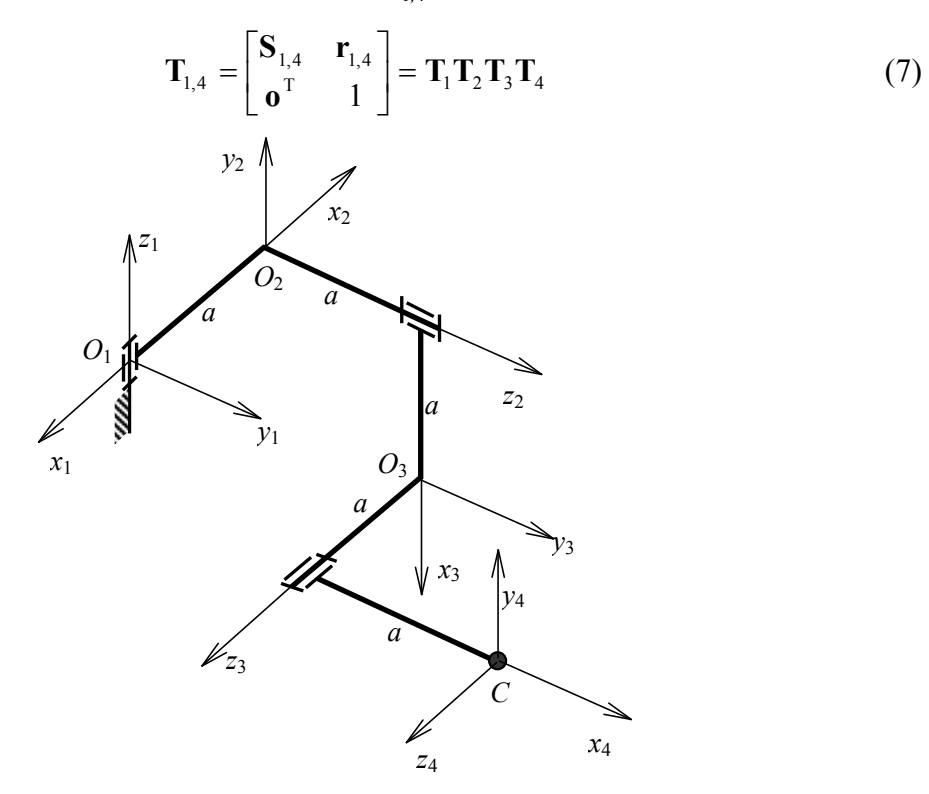

Obr. 1 Delený manipulátor

Roznásobením dostávame maticovú rovnicu. Budeme sa zaoberať rovnicami, ktoré dostaneme porovnaním prvých troch členov v 4 stĺpci na ľavej a pravej strane

$$
\mathbf{r}_{1C} = \mathbf{r}_{1,4} = \mathbf{r}_1 + \mathbf{S}_1 \mathbf{r}_2 + \mathbf{S}_1 \mathbf{S}_2 \mathbf{r}_3 + \mathbf{S}_1 \mathbf{S}_2 \mathbf{S}_3 \mathbf{r}_4
$$
 (8)

Zadefinujme stĺpcovú maticu **b***<sup>a</sup>*

$$
\mathbf{b}_a = \mathbf{S}_a^{-1} \mathbf{r}_a = \mathbf{S}_a^{-T} \mathbf{r}_b = \begin{bmatrix} a_a & q_a \mu_a & q_a \lambda_a \end{bmatrix}^T
$$
(9)

Po úprave dostávame

$$
\mathbf{S}_1^{\mathrm{T}} \mathbf{r}_{1C} - \mathbf{b}_1 = \mathbf{S}_2 (\mathbf{b}_2 + \mathbf{r}_3 + q_4 \mathbf{S}_3 \mathbf{e}_3)
$$
 (10)

kde e<sub>3</sub> je stĺpcová matica 3x1 v tvare

$$
\mathbf{e}_3 = \begin{bmatrix} 0 & 0 & 1 \end{bmatrix}^\mathrm{T} \tag{11}
$$

Ak vypočítame euklidovskú normu pravej strany rovnice a ľavej strany rovnice (10), vznikne prvá rovnica, ktorá má po úprave tvar

$$
A\mathbf{c}\varphi_1 + B\mathbf{s}\varphi_1 = -C\mathbf{c}\varphi_3 - D\mathbf{s}\varphi_3 - E \tag{12}
$$

kde konštanty sú

$$
A = 2x_{1C}a_1 \t C = 2a_2a_3 + 2q_2q_4\mu_2\mu_3 \t B = 2y_{1C}a_1 \t D = 2q_2\mu_2a_3 + 2q_4a_2\mu_3
$$
  
\n
$$
E = a_2^2 + q_2^2 + a_3^2 + q_3^2 + q_4^2 + 2q_2q_3\lambda_2 + 2q_2q_4\lambda_2\lambda_3 + 2q_3q_4\lambda_3 - x_{1C}^2 - y_{1C}^2 - (z_{1C} - q_1)^2 - a_1^2
$$
 (13)

Ďalšie tri rovnice dostaneme porovnaním a upravením pravých a ľavých strán maticovej rovnice (10)

$$
F\mathbf{c}\varphi_1 + G\mathbf{s}\varphi_1 = -H\mathbf{c}\varphi_3 - I\mathbf{s}\varphi_3 - J \tag{14}
$$

$$
A_1 \mathbf{c} \varphi_2 + A_2 \mathbf{s} \varphi_2 = x_{1C} \mathbf{c} \varphi_1 + y_{1C} \mathbf{s} \varphi_1 - a_1 \tag{15}
$$

$$
A_2 \mathbf{c} \varphi_2 + A_1 \mathbf{s} \varphi_2 = -x_{1C} \lambda_1 \mathbf{s} \varphi_1 + y_{1C} \lambda_1 \mathbf{c} \varphi_1 + (z_{1C} - q_1) \mu_1 \tag{16}
$$

kde konštanty sú

$$
F = \mu_1 y_{1C} \quad H = -\mu_2 \mu_3 q_4 \qquad G = -\mu_1 x_{1C} \quad I = \mu_2 a_3
$$
  
\n
$$
J = b_2 + \lambda_2 b_3 + \lambda_2 \lambda_3 q_4 - \lambda_1 (z_{1C} - q_1)
$$
  
\n
$$
A_1 = a_2 + a_3 c \varphi_3 + q_4 \mu_3 s \varphi_3 \qquad A_2 = -\lambda_2 a_3 s \varphi_3 - \lambda_2 q_4 \mu_3 c \varphi_3 + \mu_2 q_3 - q_4 \mu_2 \lambda_3
$$
\n(17)

Zo sústavy rovníc (14) a (12) vyjadríme  $\cos(\varphi_{_1})$  a  $\sin(\varphi_{_1})$  a po úpravách dostávame rovnicu

$$
K c2 \varphi_3 + L s2 \varphi_3 + M c \varphi_3 s \varphi_3 + N c \varphi_3 + P s \varphi_3 + Q = 0
$$
 (18)

kde jednotlivé konštanty sú

$$
K = \mu_1^2 C^2 + 4a_1^2 H^2
$$
  
\n
$$
L = \mu_1^2 D^2 + 4a_1^2 H^2
$$
  
\n
$$
M = 2(\mu_1^2 CD + 4a_1^2 HI)
$$
  
\n
$$
N = 2(\mu_1^2 CE + 4a_1^2 HJ)
$$
  
\n
$$
Q = E^2 \mu_1^2 + J^2 4a_1^2 - 4\mu_1^2 a_1^2 (x_{1C}^2 + y_{1C}^2)
$$
  
\n(19)

Ak by bola matica sústavy rovníc (12) a (14) singulárna, potom

$$
\det\left(\begin{bmatrix} A & B \\ F & G \end{bmatrix}\right) = -2\mu_1 a_1 \left(x_{1C}^2 + y_{1C}^2\right) = 0 \tag{20}
$$

čo nastane, ak  $\mu_1$  alebo  $a_1$  alebo  $(x_{1C}^2 + y_{1C}^2)$ 1 2  $x_{1c}^2 + y_{1c}^2$ ) je rovné nule. Prvé dva prípady sú závislé na architektúre manipulátora a tretí prípad na polohe bodu *C*. Tretí prípad, keď bod *C* leží na osi  $z_1$  sa nazýva **prvá singularita**. Prepíšeme  $\sin(\varphi_3)$  a  $\cos(\varphi_3)$  pomocou nasledujúcich trigonometrických vzťahov

$$
c\varphi_3 = \frac{1 - \tau_3^2}{1 + \tau_3^2}, \quad s\varphi_3 = \frac{2\tau_3}{1 + \tau_3^2}, \quad kde \quad \tau_3 = \tan\left(\frac{\varphi_3}{2}\right) \tag{21}
$$

Po dosadení a úpravách dostávame polynomickú rovnicu 4. stupňa

$$
R\tau_3^4 + S\tau_3^3 + T\tau_3^2 + U\tau_3 + V = 0 \tag{22}
$$

kde jednotlivé konštanty sú

$$
R = \mu_1^2 (C - E)^2 + 4a_1^2 (H - J)^2 - 4\mu_1^2 a_1^2 (x_{1C}^2 + y_{1C}^2) \qquad S = 4 \big[ \mu_1^2 D(E - C) + 4a_1^2 I(J - M) \big]
$$
  
\n
$$
T = 2 \big[ 4a_1^2 \big( - H^2 + 2I^2 + J^2 \big) + \mu_1^2 \big( - C^2 + 2D^2 + E^2 \big) - 4\mu_1^2 a_1^2 \big( x_{1C}^2 + y_{1C}^2 \big) \big]
$$
  
\n
$$
U = 2 \big( 4a_1^2 I(H + J) + \mu_1^2 D(C + E) \big) \qquad V = \mu_1^2 (C + E)^2 + 4a_1^2 (H + J)^2 - 4\mu_1^2 a_1^2 \big( x_{1C}^2 + y_{1C}^2 \big)
$$
 (23)

$$
\overline{4}
$$

[R](#page-0-0)ovnica (22) je rovnica 4. stupňa, ktorá môže mať až 4 rôzne riešenia *τ*3, z ktorých sa dá spätne vypočítať uhol  $\varphi$ <sub>2</sub>

$$
(\varphi_3)_i = 2 \arctan[(\tau_3)_i], \quad i = 1, 2, 3, 4 \tag{24}
$$

Ak sme určili uhol  $\varphi_3$ , môžeme ho spätne dosadiť do rovníc (12) a (14), z nich určiť sin $(\varphi_1)$ a  $cos(\varphi_1)_i$ . Potom môžeme určiť samotný uhol  $(\varphi_1)_i$  pre *i*=1, 2, 3, 4. Poslednú neznámu, uhol *<sup>j</sup>*<sup>2</sup> môžeme určiť zo zostávajúcich dvoch rovníc (14) a (15). Riešenie je v tvare

$$
c\varphi_2 = \frac{1}{\Delta_{23}} [A_1(x_{1C}c\varphi_1 + y_{1C}s\varphi_1 - a_1) - A_2(-x_{1C}\lambda_1 s\varphi_1 + y_{1C}\lambda_1 c\varphi_1 + (z_{1C} - q_1)\mu_1)]
$$
  
\n
$$
s\varphi_2 = \frac{1}{\Delta_{23}} [A_1(-x_{1C}\lambda_1 s\varphi_1 + y_{1C}\lambda_1 c\varphi_1 + (z_{1C} - q_1)\mu_1) + A_2(x_{1C}c\varphi_1 + y_{1C} s\varphi_1 - a_1)]
$$
\n(25)

za predpokladu, že

$$
\Delta_{23} = A_1^2 + A_2^2 \neq 0 \tag{26}
$$

Ak je  $\Delta_{23} = 0$ , potom tento prípad nazývame **druhá singularita** a je závislý od konfigurácie manipulátora a od polohy bodu *C*. Dá sa ukázať, že podmienkou na jeho vznik je, aby bod *C* ležal na osi *z*<sub>2</sub>. Veľa priemyselných manipulátorov je navrhnutá s ortogonálnou konfiguráciou, t.j. uhly zvierajúce osi po sebe idúcich súradnicových systémov sú násobky 90° a aby manipulátor dosiahol maximálny pracovný priestor druhý a tretí člen býva rovnakej dĺžky. Takáto architektúra môže spôsobiť výskyt druhej singularity.

#### **3. Riešenie problému polohy v MATLABe**

Ukážme si riešenie inverznej kinematickej úlohy v MATLABe. Funkciu BR\_inv\_man si ukážme na fiktívnom manipulátore (Obr. 1) s konfiguráciou danou Denavit-Hartenbergovými parametrami, ktoré sú definované v prvej časti m-súboru. Ďalej sú zadefinované polohy bodov jednotlivých telies potrebné pre vytvorenie telesa ako lomenej čiary pri vykreslení manipulátora. Hľadáme uhly  $\varphi_1$ ,  $\varphi_2$ ,  $\varphi_3$ , ak je pracovný bod *C* [0;2;-1]. Zadefinujeme vstupný parameter v Príkazovom okne

 $>> C = [0, 2, -1];$ >>  $[fil,fil,fil3]=BR$  inv man(C);

Na vytvorenie funkcie BR\_inv\_man sme použili vzťahy (12)-(26). Ako vstup zadávame polohu bodu *C*, výstupy sú hľadané relatívne súradnice rotačných kinematických dvojíc uhly  $\varphi_1$ ,  $\varphi_2$ ,  $\varphi_3$ .

function  $[fil,fil,fil3]=BR$  inv man(C) % BR\_INV\_MAN - riesenie inverznej ulohy deleneho manipulatora<br>xC =  $\overline{C(1)}$ ; vC =  $C(2)$ ; zC =  $C(3)$ ;  $xC = C(1); \quad yC = C(2); \quad zC = C(3);$ %======================================= % KONFIGURACIA MANIPULATORA %======================================= a1 = 1; a2 = 1; a3 = 1; q1 = 0; q2 = 1; q3 = 1; q4 = 0;

[a](#page-0-0)lfa1 =  $pi/2$ ; alfa2 =  $pi/2$ ; alfa3 = 0;  $rA2 = [-1;0;0]; rB2 = [0;0;0]; rC2 = [0;0;1];$  $rD3 = [0;0;0];$   $rE3 = [0;0;1];$ %======================================= % VYPOCET KONSTANT %=======================================  $la1 = cos(alfa1);$  mil = sin(alfa1);  $la2 = cos(alfa2);$  mi2 = sin(alfa2);  $\texttt{la3} = \texttt{cos}(\texttt{alfa3}); \quad \texttt{mi3} = \texttt{sin}(\texttt{alfa3});$  $\approx$  $A = 2 * a1 * xC;$   $B = 2 * a1 * yC;$  $C = 2*a2*a3-2*q2*q4*mi2*mi3;$   $D = 2*a3*a2*mi2+2*a4*mi3;$  $E = a2^2+a3^2+q2^2+q3^2+q4^2-2a1^2-xc^2-yC^2-(zc-q1)^2+...$  2\*q2\*q3\*la2+2\*q2\*q4\*la2\*la3+2\*q3\*q4\*la3;  $F = yC*mil;$   $G = -xC*mil;$  $H = -q4*mi2*mi3;$   $I = a3*mi2;$  $J = q2+q3*la2+q4*la2*la3-(zC-q1)*la1;$  $K = 4*a1^2*H^2+mi1^2*C^2; \qquad L = 4*a1^2*I^2+mi1^2*D^2;$  $M = 2*(4*a1^2*H*T+mi1^2*C*D); N = 2*(4*a1^2*H*J+mi1^2*C*E);$  $P = 2*(4*a1^2*1*J+mi1^2*D*E);$  $Q = 4*a1^2*J^2+mi1^2*E^2-4*a1^2*mi1^2*$  (xC^2+yC^2);  $R = 4*a1^2*(J-H)^2+mi1^2*(E-C)^2-4*(KC^2+yc^2)*a1^2*mi1^2;$  $S = 4*(4*a1^2*1*(J-H)+mi1^2*D*(E-C));$  $T = 2*(4*a1^2*(J^2-H^2+2*T^2)+mi1^2*(E^2-C^2+2*D^2)-...$  $4*(xC^2+VC^2)*a1^2*mi1^2;$  $U = 4*(4*a1^2*1*(J+H)+mi1^2*D*(E+C));$  $V = 4*a1^2*(J+H)^2+mi1^2*(E+C)^2-4*(xC^2+yc^2)*(a1^2*mi1^2;$ %======================================= % VYPOCET FI3 %=======================================  $RR = num2str(R);$   $SS = num2str(S);$   $TT = num2str(T);$ UU =  $num2str(U);$  VV =  $num2str(V);$ rovnica = [RR '\*x^4+(' SS ')\*x^3+(' TT ')\*x^2+(' UU ')\*x+(' VV ')']; fplot(rovnica, [-1.5 3.5]); grid  $\text{ta3 = roots} ([R S T U V]); \text{fi3 = atan(ta3)*2;}$ for  $i=1$ : size(fi3)  $f$ i3(i)=real(fi3(i)); if  $f$ i3(i)<0  $f$ i3(i)= $f$ i3(i)+2\*pi; end end %======================================= % VYPOCET FI1 %======================================= c3 =  $cos(fi3);$  s3 =  $sin(fi3);$ A fil =  $[A B; F G]$ ; b fil =  $[-(C * c3 + D * s3 + E)']$ ;- $(H * c3 + I * s3 + J)'$ ; c1s1 = A fi1\b fi1; fi1 = atan2(c1s1(2,:),c1s1(1,:))'; %======================================= % VYPOCET FI2 %=======================================  $c1 = cos(fi1); s1 = sin(fi1);$ for  $i=1$ : size(fi3) A\_fi2\_1 =  $a2+a3+c3(i)+q4*mi3*s3(i);$ A fi2 2 =  $-a3*la2*s3(i)+q3*mi2+q4*la2*mi3*c3(i)+q4*mi2*la3;$ b  $fi2(1,1) = xC*c1(i)+yC*s1(i)-a1;$ 

6 [Engineering Mechanics, Svratka 2003, #259](#page-0-0)

```
 fi2(2,1) = -xC*la1*sl(i)+yC*la1*cl(i)+(zC-q1)*mil;c2s2(:,i) = [A_fi2_1 A_fi2_2;-A_fi2_2 A_fi2_1]\b_fi2;
end 
fi2 = \text{atan2}(c2s2(2,:),c2s2(1,:))%======================================= 
% VYKRESLENIE MANIPULATORA 
%======================================= 
for i=1:size(fi3) 
    [S1, r1] = BR denhart(fil(i),q1,alfa1,a1);
    rA1 = S1*rA2+r1; rB1 = S1*rB2+r1; rC1 = S1*rC2+r1;[S2, r2] = BR denhart(fi2(i),q2,alfa2,a2);
    rD1 = S1*S2*rD3+S1*r2+r1; rE1 = S1*S2*rE3+S1*r2+r1;[S3, r3] = BR denhart(fi3(i),q3,alfa3,a3);
    rF1 = S1*S2*r3+S1*r2+r1;X = [rA1(1),rB1(1),rC1(1),rD1(1),rE1(1),rF1(1)];Y = [rA1(2),rB1(2),rC1(2),rD1(2),rE1(2),rF1(2)];Z = [rA1(3),rB1(3),rC1(3),rD1(3),rE1(3),rF1(3)];figure; Handle = plot3(X, Y, Z, 'k', 'LineWidth', 4); grid; axis([-1 1 0 2 -2 0]); 
     rotate(Handle,[0,90],180);
```
end

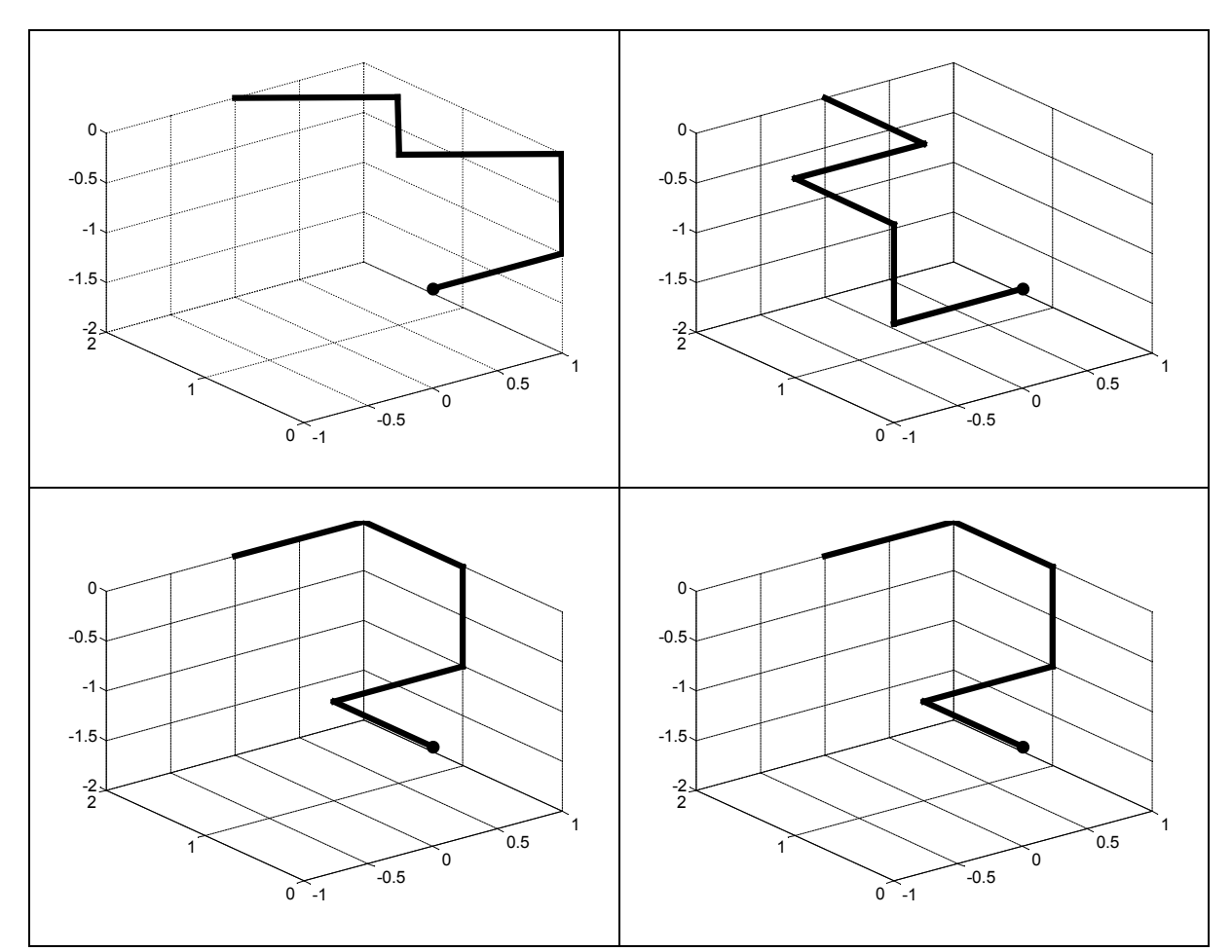

Obr. 2 Riešenia inverzného kinematického problému deleného manipulátora

[N](#page-0-0)a Obr. 2 sú graficky znázornené všetky štyri riešenia. Pre náš prípad vidíme, že máme jedno riešenie dvojnásobné. Vo funkcii BR\_inv\_man sme sa odvolávali na funkciu BR\_denhart, podľa vzťahu (2) (Craig, J. J., 1986).

```
function [S, r] = BR denhart(fi,q,alfa,a)
%BR DENHART - Denavit-Hartenbergove oznacenie
S = [\cos(f_i) - \cos(\mathrm{alfa}) \cdot \sin(f_i) \sin(\mathrm{alfa}) \cdot \sin(f_i);sin(fi) cos(alfa)*cos(fi) -sin(alfa)*cos(fi);
     0 sin(alfa) cos(alfa) ];
r = [a \text{*cos}(fi); a \text{*sin}(fi); q];
```
### **4. 3-4-5 polynomická interpolácia**

Zvyčajná úloha, ktorú požadujeme od manipulátora je uchopenie a premiestnenie telesa z počiatočnej polohe (danej polohou bodu a natočením koncového zariadenia v nehybnom kartézskom priestore) do koncovej polohy (danej polohou bodu a natočením koncového zariadenia v nehybnom kartézskom priestore). S takýmto typom operácie sa stretávame pri montážach, výmene nástroja, ukladanie výrobkov do paliet, atď. Z hľadiska mechaniky je to predpísaná poloha na počiatku a na konci pohybu v kartézskom súradnicovom systéme, a požiadavka, aby bol pohyb plynulý a hladký. Ak máme delený manipulátor, ktorého poloha koncového chápadla je popísaná pomocou polohy pracovného bodu *C* a predpokladáme, že na počiatku a na konci pohybu sú rýchlosti a zrýchlenia nulové, dostávame podmienky pre nehybný karteziánsky súradnicový systém v nasledovnom tvare

$$
\mathbf{r}_C(0) = \mathbf{r}_I \qquad \mathbf{R}_C(0) = \mathbf{0} \qquad \mathbf{R}_C(0) = \mathbf{0}
$$
  
\n
$$
\mathbf{S}(0) = \mathbf{S}_I \qquad \mathbf{S}(0) = \mathbf{0} \qquad \mathbf{S}(0) = \mathbf{0}
$$
  
\n
$$
\mathbf{r}_C(T) = \mathbf{r}_F \qquad \mathbf{R}_C(T) = \mathbf{0} \qquad \mathbf{R}_C(T) = \mathbf{0}
$$
  
\n
$$
\mathbf{S}(T) = \mathbf{S}_F \qquad \mathbf{S}(T) = \mathbf{0} \qquad \mathbf{S}(T) = \mathbf{0}
$$
  
\n(27)

Pri hľadaní trajektórie použijeme polynomickú funkciu. Máme 6 podmienok a tak polynóm môže byť piateho rádu so šiestimi neznámymi konštantami v tvare

$$
\varphi(t) = \varphi_0 + (\varphi_T - \varphi_0)s(\tau) = \varphi_0 + (\varphi_T - \varphi_0)(a\tau^5 + b\tau^4 + c\tau^3 + d\tau^2 + e\tau + f) \tag{28}
$$

kde

$$
0 \le s(\tau) \le 1, \qquad 0 \le \tau = \frac{t}{T} \le 1 \tag{29}
$$

Po derivácii vzťahu (28) dostávame pre rýchlosť a zrýchlenie rotačných kinematických dvojíc

$$
\begin{aligned} \mathbf{\mathfrak{G}}(t) &= \frac{1}{T} (\mathbf{\varphi}_T - \mathbf{\varphi}_0) s'(\tau) \\ \mathbf{\mathfrak{G}}(t) &= \frac{1}{T^2} (\mathbf{\varphi}_T - \mathbf{\varphi}_0) s''(\tau) \end{aligned} \tag{30}
$$

Ak dosadíme podmienky pre začiatočný a koncový stav kinematických dvojíc (27) do vzťahov (28) a (30), dostávame sústavu šiestich lineárnych rovníc s pravou stranou. Po vyriešení dostávame hľadaný polynóm v tvare (Angelis, J., 1997)

Partko, R. 2008. **Bartko**, R. 9

$$
\varphi(t) = \varphi_0 + (\varphi_T - \varphi_0)(6\tau^5 - 15\tau^4 + 10\tau^3)
$$
\n(31)

Vidíme, že len koeficienty pri členoch 3, 4 a 5 stupňa sú nenulové a z toho je odvodený aj názov interpolácie - pomocou 3-4-5 polynómu. Z podmienok pre maximálnu rýchlosť a zrýchlenie (30) určíme čas *T* potrebný na to, aby sa dostal manipulátor z počiatočnej polohy do koncovej polohy

$$
\begin{aligned}\n\mathbf{\Phi}_{\text{max}} &= \frac{1}{T} (\mathbf{\varphi}_F - \mathbf{\varphi}_I) s' \bigg( \tau = \frac{1}{2} \bigg) = \frac{1}{T} (\mathbf{\varphi}_T - \mathbf{\varphi}_0) \frac{15}{8} \\
\mathbf{\Phi}_{\text{max}} &= \frac{1}{T^2} (\mathbf{\varphi}_F - \mathbf{\varphi}_I) s'' \bigg( \tau = \frac{1}{2} - \frac{\sqrt{3}}{6} \bigg) = \frac{1}{T^2} (\mathbf{\varphi}_F - \mathbf{\varphi}_I) \frac{10\sqrt{3}}{3}\n\end{aligned} \tag{32}
$$

#### **5. Animácia riešenia v MATLABe**

Ukážme si funkciu BR\_anim, ktorá vytvorí animáciu pohybu manipulátora s rovnakou konfiguráciou ako v predchádzajúcom príklade, pri pohybe z počiatočného bodu [0,2,-1] do koncového bodu [-2,0,1]. V príklade je čas *T*=1*s* zvolený. Natočenia v rotačných kinematických dvojiciach (uhly v počiatočnej a koncovej polohe) sú vypočítané pomocou funkcie BR\_inv\_man.

Výpočet potrebných kinematických veličín t.j. relatívnych súradníc rotačných kinematických dvojíc je podľa vzťahu (31). M-funkciu BR\_anim je skript. V úvode je zadefinovaná konfigurácia manipulátora, hodnoty uhlov rotačných kinematických dvojíc v počiatočnej a koncovej polohe pohybu a polohy bodov jednotlivých telies (pre vytvorenie zobrazenia telesa ako lomenej čiary).

```
function BR_anim() 
% BR_ANIM - vyposet a animacia pohybu manipulatora 
%======================================= 
% Body zaciatku a konca pohybu 
%======================================= 
fi I = [pi/2;0;3/2*pi]; fi F = [3/2*pi:pi;pi/2];
%======================================= 
% KONFIGURACIA MANIPULATORA 
%======================================= 
a1 = 1; a2 = 1; a3 = 1;<br>q1 = 0; q2 = 1; q3 = 1;
q1 = 0; q2 = 1; q3 = 1; q4 = 0;
alfa1 = \pi/2; alfa2 = \pi/2; alfa3 = 0;
rA2 = [-1;0;0]; rB2 = [0;0;0]; rC2 = [0;0;1];rD3 = [0;0;0]; rE3 = [0;0;1];%======================================= 
% VYKRESLENIE MANIPULATORA 
%======================================= 
[S1,r1] = BR denhart(fi I(1),q1,alfa1,a1);
rA1 = SI*rA2+r1; rB1 = SI*rB2+r1; rC1 = SI*rC2+r1;
[S2, r2] = BR denhart(fi I(2),q2,alfa2,a2);
rD1 = S1*S2*rD3+S1*r2+r1; rE1 = S1*S2*rE3+S1*r2+r1;[S3, r3] = BR denhart(fi I(3), q3, \text{alfa3}, a3);
rF1 = S1*S2*r3+S1*r2+r1;
```

```
X = [rA1(1),rB1(1),rC1(1),rD1(1),rE1(1),rF1(1)];Y = [rA1(2),rB1(2),rC1(2),rD1(2),rE1(2),rF1(2)];Z = [rA1(3),rB1(3),rC1(3),rD1(3),rE1(3),rF1(3)];figure(1); axes('position',[0.05 0.05 .95 .95]) 
HH = plot3(X,Y,Z,'k','EraseMode','xor','LineWidth',4); 
grid; axis([-2 2 -2 2 -2 2]); pause; 
for tau=.001:.001:1 
   fi = fi I+(fi F-fi I) *(6*tau^5-15*tau^4+10*tau^3);
   [S1, r1] = BR denhart(fi(1),q1,alfa1,a1);
   rA1 = SI*rA2+r1; rB1 = SI*rB2+r1; rC1 = SI*rC2+r1;
   [S2, r2] = BR denhart(fi(2),q2,alfa2,a2);
   rD1 = S1*S2*rD3+S1*r2+r1; rE1 = S1*S2*rE3+S1*r2+r1;[S3, r3] = BR denhart(fi(3),q3,alfa3,a3);
   rF1 = S1*S2*r3+S1*r2+r1;X = [rA1(1),rB1(1),rC1(1),rD1(1),rE1(1),rF1(1)];Y = [rA1(2),rB1(2),rC1(2),rD1(2),rE1(2),rF1(2)];Z = [rA1(3),rB1(3),rC1(3),rD1(3),rE1(3),rF1(3)];
    set(HH,'XData',X,'YData',Y,'ZData',Z); drawnow; 
10 Engineering Mechanics, Svratka 2003, #259
```
end

## **6. Záver**

V článku je ukázaná možnosť riešenia inverzného problému deleného manipulátora typu RRR v programe MATLAB. Riešenie je vo forme m-súboru typu funkcia s názvom BR\_inv\_man. Zdrojový kód funkcie s uvedením základnej teórie, ktorá je hlbšie rozobratá napr. (Angelis, J., 1997) je uvedený v 2. a 3. kapitole. Zároveň sú na Obr. 2 ukázané grafické výstupy riešenia inverzného kinematického problému – štyri možné riešenia polohy manipulátora. Jednotlivé telesa manipulátora sú zjednodušene zobrazené pomocou lomených čiar.

V 4. a 5. kapitole je ukázané riešenie návrhu pohybu manipulátora a to pre najjednoduchší typ úlohy – zober a umiestni. Pri vyjadrení priebehu kinematických veličín rotačných kinematických dvojíc sme použili 3-4-5 polynóm. V 4. kapitole je uvedená v krátkosti potrebná teória (podrobnejšie Angelis, J., 1997) a riešenie vo forme m-súboru typu skript s názvom BR\_anim je uvedené v 5. kapitole. Skript vytvára jednoduchú animáciu pohybu manipulátora medzi dvomi zadanými bodmi.

## **7. Literatúra**

- Angelis, J. (1997) *Fundamentals of Robotic Mechanical Systems – Theory, Methods, and Algoritmus*. Springer-Verlag, New York.
- Craig, J. J. (1986) *Introduction to Robotics – Mechanics&Control.* Addison Wesley Publishing Company, Inc.
- Vukobratović, M. & Potkonjak, V. (1985) *Applied Dynamics and CAD of Manipulation Robots*. Springer-Verlag, Berlin.